# **scheduler**

Λ

### **Where is the method executed?**

The scheduled methods are executed in the client in which they are started. This means that if the client is closed, the scheduled method(s) will not run anymore. See [Batch Processors](https://wiki.servoy.com/display/SERV61/Batch+Processor) for information how to continuously run methods in the background, in a client that will not be closed (automatically)

#### **Method Summary**

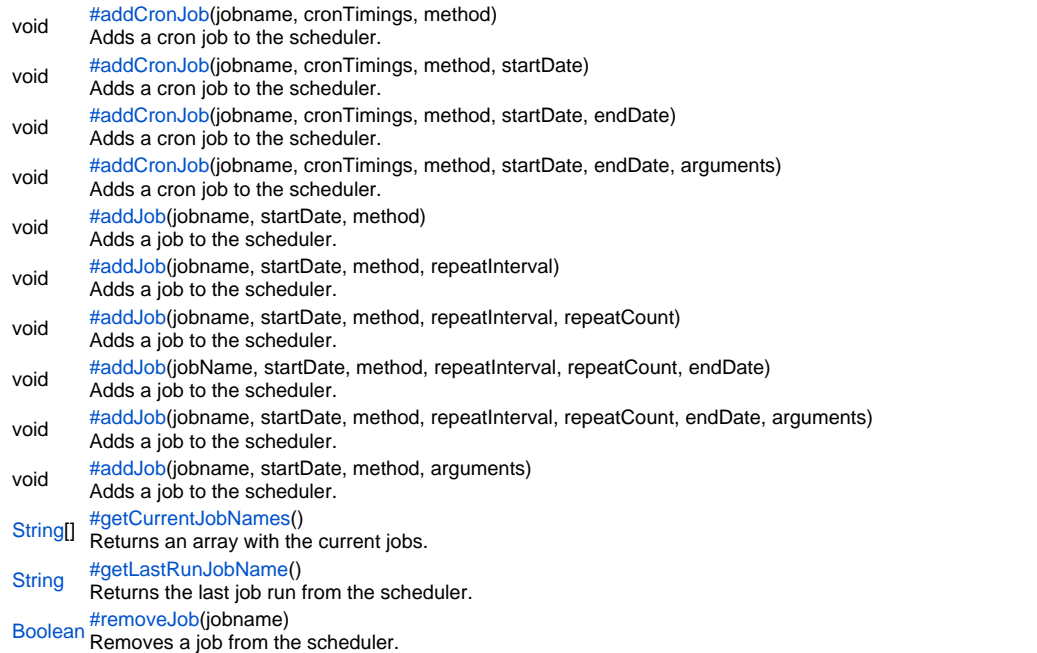

#### **Method Details**

<span id="page-0-0"></span>void **addCronJob**(jobname, cronTimings, method) addCronJob

```
Adds a cron job to the scheduler. A cron job must have at least one minute between each execution (otherwise it won't execute).
Parameters
{String} jobname
{String} cronTimings
{Function} method
Returns
void
Sample
 // see: http://www.quartz-scheduler.org/docs/tutorials/crontrigger.html for more info
 // add a job that runs every 20 minutes after the hour (0,20,40)
```

```
plugins.scheduler.addCronJob('20mins','0 0/20 * * * ?',method)
// add a job that runs every day at 23:30 between now and 5 days from now
var dateNow = new Date();
var date5Days = new Date(dateNow.getTime()+5*24*60*60*1000);
plugins.scheduler.addCronJob('23:30','0 30 23 ? * *',method,dateNow,date5Days)
```
#### addCronJob

void **addCronJob**(jobname, cronTimings, method, startDate)

Adds a cron job to the scheduler. A cron job must have at least one minute between each execution (otherwise it won't execute).

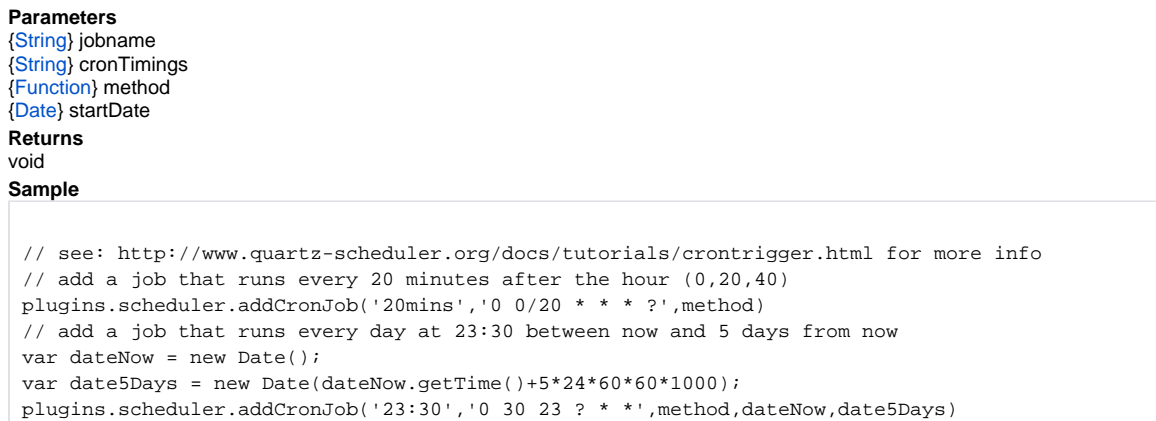

#### addCronJob

void **addCronJob**(jobname, cronTimings, method, startDate, endDate)

Adds a cron job to the scheduler. A cron job must have at least one minute between each execution (otherwise it won't execute).

**Parameters**

[{String}](https://wiki.servoy.com/display/SERV61/String) jobname [{String}](https://wiki.servoy.com/display/SERV61/String) cronTimings [{Function](https://wiki.servoy.com/display/SERV61/Function)} method [{Date](https://wiki.servoy.com/display/SERV61/Date)} startDate [{Date](https://wiki.servoy.com/display/SERV61/Date)} endDate **Returns** void **Sample**

```
// see: http://www.quartz-scheduler.org/docs/tutorials/crontrigger.html for more info
// add a job that runs every 20 minutes after the hour (0,20,40)
plugins.scheduler.addCronJob('20mins','0 0/20 * * * ?',method)
// add a job that runs every day at 23:30 between now and 5 days from now
var dateNow = new Date();
var date5Days = new Date(dateNow.getTime()+5*24*60*60*1000);
plugins.scheduler.addCronJob('23:30','0 30 23 ? * *', method, dateNow, date5Days)
```
addCronJob

void **addCronJob**(jobname, cronTimings, method, startDate, endDate, arguments)

Adds a cron job to the scheduler. A cron job must have at least one minute between each execution (otherwise it won't execute).

**Parameters** [{String}](https://wiki.servoy.com/display/SERV61/String) jobname [{String}](https://wiki.servoy.com/display/SERV61/String) cronTimings [{Function](https://wiki.servoy.com/display/SERV61/Function)} method [{Date](https://wiki.servoy.com/display/SERV61/Date)} startDate [{Date](https://wiki.servoy.com/display/SERV61/Date)} endDate [{Object\[](https://wiki.servoy.com/display/SERV61/Object)]} arguments **Returns** void **Sample**

```
// see: http://www.quartz-scheduler.org/docs/tutorials/crontrigger.html for more info
// add a job that runs every 20 minutes after the hour (0,20,40)
plugins.scheduler.addCronJob('20mins','0 0/20 * * * ?',method)
// add a job that runs every day at 23:30 between now and 5 days from now
var dateNow = new Date();
var date5Days = new Date(dateNow.getTime()+5*24*60*60*1000);
plugins.scheduler.addCronJob('23:30','0 30 23 ? * *',method,dateNow,date5Days)
```
<span id="page-1-0"></span>void **addJob**(jobname, startDate, method) addJob Adds a job to the scheduler. **Parameters** [{String}](https://wiki.servoy.com/display/SERV61/String) jobname

[{Date](https://wiki.servoy.com/display/SERV61/Date)} startDate [{Function](https://wiki.servoy.com/display/SERV61/Function)} method

#### **Returns** void **Sample**

```
// add a job that runs at the given date (20 seconds in the future)
// and repeats that every 20 seconds for 40 times or the enddate is reached (0 for no repeats = just one call)
var startDate = new Date();
startDate.setTime(startDate.getTime()+20000);
var endDate = new Date(startDate.getTime()+100000);
plugins.scheduler.addJob('in20seconds',startDate,method,20000,40,endDate)
```
## addJob

void **addJob**(jobname, startDate, method, repeatInterval) Adds a job to the scheduler.

**Parameters**

[{String}](https://wiki.servoy.com/display/SERV61/String) jobname [{Date](https://wiki.servoy.com/display/SERV61/Date)} startDate [{Function](https://wiki.servoy.com/display/SERV61/Function)} method [{Number}](https://wiki.servoy.com/display/SERV61/Number) repeatInterval – ms **Returns**

void

**Sample**

```
// add a job that runs at the given date (20 seconds in the future)
// and repeats that every 20 seconds for 40 times or the enddate is reached (0 for no repeats = just one call)
var startDate = new Date();
startDate.setTime(startDate.getTime()+20000);
var endDate = new Date(startDate.getTime()+100000);
plugins.scheduler.addJob('in20seconds',startDate,method,20000,40,endDate)
```
### addJob

void **addJob**(jobname, startDate, method, repeatInterval, repeatCount) Adds a job to the scheduler.

**Parameters** [{String}](https://wiki.servoy.com/display/SERV61/String) jobname [{Date](https://wiki.servoy.com/display/SERV61/Date)} startDate [{Function](https://wiki.servoy.com/display/SERV61/Function)} method [{Number}](https://wiki.servoy.com/display/SERV61/Number) repeatInterval – ms [{Number}](https://wiki.servoy.com/display/SERV61/Number) repeatCount **Returns** void

**Sample**

```
// add a job that runs at the given date (20 seconds in the future)
// and repeats that every 20 seconds for 40 times or the enddate is reached (0 for no repeats = just one call)
var startDate = new Date();
startDate.setTime(startDate.getTime()+20000);
var endDate = new Date(startDate.getTime()+100000);
plugins.scheduler.addJob('in20seconds',startDate,method,20000,40,endDate)
```
#### addJob

void addJob(jobName, startDate, method, repeatInterval, repeatCount, endDate) Adds a job to the scheduler. **Parameters** [{String}](https://wiki.servoy.com/display/SERV61/String) jobName [{Date](https://wiki.servoy.com/display/SERV61/Date)} startDate [{Function](https://wiki.servoy.com/display/SERV61/Function)} method [{Number}](https://wiki.servoy.com/display/SERV61/Number) repeatInterval – ms [{Number}](https://wiki.servoy.com/display/SERV61/Number) repeatCount [{Date](https://wiki.servoy.com/display/SERV61/Date)} endDate **Returns** void

#### **Sample**

```
// add a job that runs at the given date (20 seconds in the future)
// and repeats that every 20 seconds for 40 times or the enddate is reached (0 for no repeats = just one call)
var startDate = new Date();
startDate.setTime(startDate.getTime()+20000);
var endDate = new Date(startDate.getTime()+100000);
plugins.scheduler.addJob('in20seconds',startDate,method,20000,40,endDate)
```
## addJob

void **addJob**(jobname, startDate, method, repeatInterval, repeatCount, endDate, arguments) Adds a job to the scheduler. **Parameters** [{String}](https://wiki.servoy.com/display/SERV61/String) jobname [{Date](https://wiki.servoy.com/display/SERV61/Date)} startDate [{Function](https://wiki.servoy.com/display/SERV61/Function)} method [{Number}](https://wiki.servoy.com/display/SERV61/Number) repeatInterval – ms [{Number}](https://wiki.servoy.com/display/SERV61/Number) repeatCount [{Date](https://wiki.servoy.com/display/SERV61/Date)} endDate [{Object\[](https://wiki.servoy.com/display/SERV61/Object)]} arguments **Returns** void **Sample** // add a job that runs at the given date (20 seconds in the future) // and repeats that every 20 seconds for 40 times or the enddate is reached (0 for no repeats = just one call) var startDate = new Date(); startDate.setTime(startDate.getTime()+20000); var endDate = new Date(startDate.getTime()+100000); plugins.scheduler.addJob('in20seconds',startDate,method,20000,40,endDate)

## addJob

void **addJob**(jobname, startDate, method, arguments) Adds a job to the scheduler. **Parameters** [{String}](https://wiki.servoy.com/display/SERV61/String) jobname [{Date](https://wiki.servoy.com/display/SERV61/Date)} startDate [{Function](https://wiki.servoy.com/display/SERV61/Function)} method [{Object\[](https://wiki.servoy.com/display/SERV61/Object)]} arguments **Returns** void **Sample** // add a job that runs at the given date (20 seconds in the future) // and repeats that every 20 seconds for 40 times or the enddate is reached (0 for no repeats = just one call) var startDate = new Date(); startDate.setTime(startDate.getTime()+20000); var endDate = new Date(startDate.getTime()+100000); plugins.scheduler.addJob('in20seconds',startDate,method,20000,40,endDate)

<span id="page-3-0"></span>[String](https://wiki.servoy.com/display/SERV61/String)[] **getCurrentJobNames**() getCurrentJobNames Returns an array with the current jobs. **Returns [String](https://wiki.servoy.com/display/SERV61/String)[] Sample**

plugins.scheduler.getCurrentJobNames()

<span id="page-3-1"></span>[String](https://wiki.servoy.com/display/SERV61/String) **getLastRunJobName**() getLastRunJobName Returns the last job run from the scheduler. **Returns [String](https://wiki.servoy.com/display/SERV61/String)** 

## **Sample**

plugins.scheduler.getLastRunJobName();

## removeJob

<span id="page-4-0"></span>[Boolean](https://wiki.servoy.com/display/SERV61/Boolean) **removeJob**(jobname) Removes a job from the scheduler. **Parameters** [{String}](https://wiki.servoy.com/display/SERV61/String) jobname **Returns** [Boolean](https://wiki.servoy.com/display/SERV61/Boolean) **Sample**

// removes a job 'myjob' from the scheduler plugins.scheduler.removeJob('myjob');